## Account Opening Flow at ULJK – Physical Individual and Non-Individual Account Opening

This document contains the step-by-step procedure to open at ULJK Financial Services Pvt. Ltd. account via the Physical mode. The same steps can be followed to open a Individual and Non-Individual ULJK Account. It also contains a flowchart of the account opening process.

- 1. The ULJK Sales Executive meets with the potential customer and conducts theIn-Person Verification (IPV).
- 2. The Sales Executive gets the KYC filled up by the potential customer.
- 3. The Sales Executive next collects the supporting documents and verifies them against the originals. Let's now have a look at the various types of accounts and a detailed look at the Proofs that need to be submitted to open a ULJK account:
- 4. The ULJK Sales Executive goes ahead and submits the KYC at ULJK.
- 5. The local branch verifies the potential customer's KYC documents.
- 6. ULJK back office punches the potential's basic data into the ULJK systems.
- 7. If the KYC is found to be valid, the backend team does data entry into the system and the Account id opened.

## Account Opening Flowchart – Physical Individual and Non-Individual Accounts

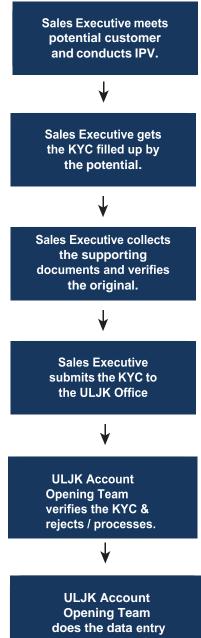

does the data entry in the system & account is opened.